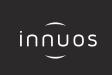

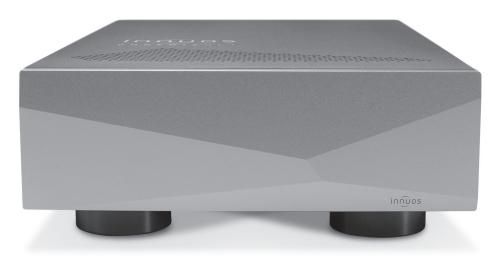

## PHOENIXNET Quick Start Guide

## Thank you for the purchase of your new Phoenix NET!

This Quick Start Guide will provide step-by-step instructions on how to connect and get started with your new PhoenixNET simply and quickly!

Should you have any issues, please contact support@innuos.com and we will be happy to assist you.

Innuos PhoenixNET Quick Start Guide (English)

Document version 1.0

## **Contents**

| 1 | Box Contents                                                           |
|---|------------------------------------------------------------------------|
| 2 | Rear Panel Diagram                                                     |
| 3 | Connect PhoenixNET to Main Power · · · · · · · · · · · · · · · · · · · |
| 4 | Connect PhoenixNET to Router/Home Network                              |
| 5 | Connect network devices to PhoenixNET · · · · · · · (                  |
| 6 | Switching off the PhoenixNET                                           |

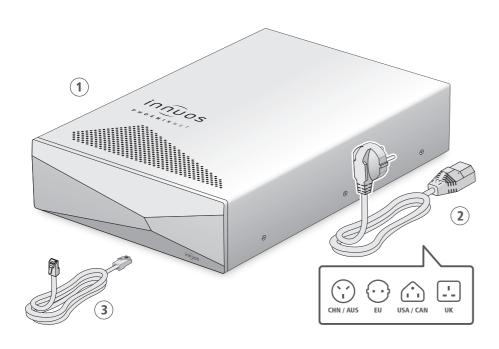

- 1 Innuos PhoenixNET
- 2 Mains Cable

3 2m Ethernet Cable

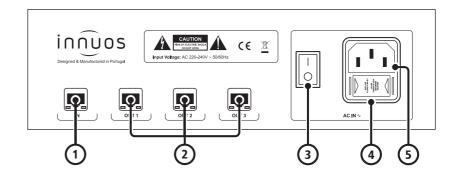

- 1 Ethernet IN
- **2** Ethernet OUT
- **3** On/Off Switch

- **4** Fuse Box
- **5** AC Power Connector

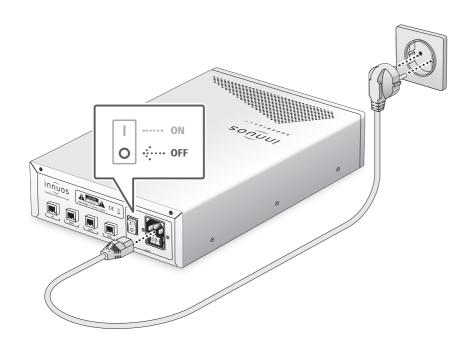

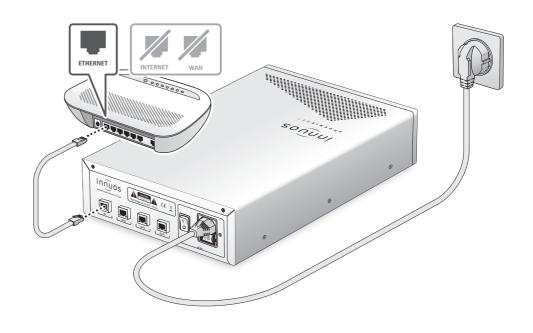

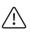

 $\label{eq:Make_sure_power} \mbox{Make sure your Phoenix} \mbox{NET is powered off before connecting the AC Mains Cable.}$ 

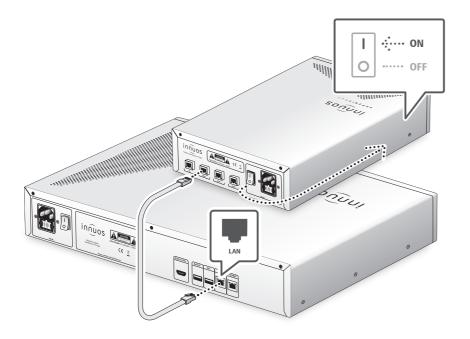

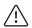

There are no lights at the IN and OUT ports to prevent noise. You can check the lights on the back of your connected device for this.

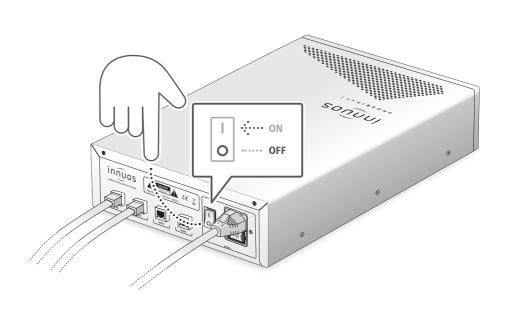

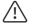

Do not switch off the PhoenixNET unless it's to move the unit or for a longer period of time (ex: when expected to be off for more than a week). This will keep the unit's clock performing at its best.

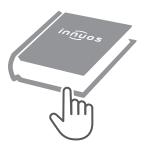

For more information and for the latest version of this quick start guide please visit:

innuos.com/support